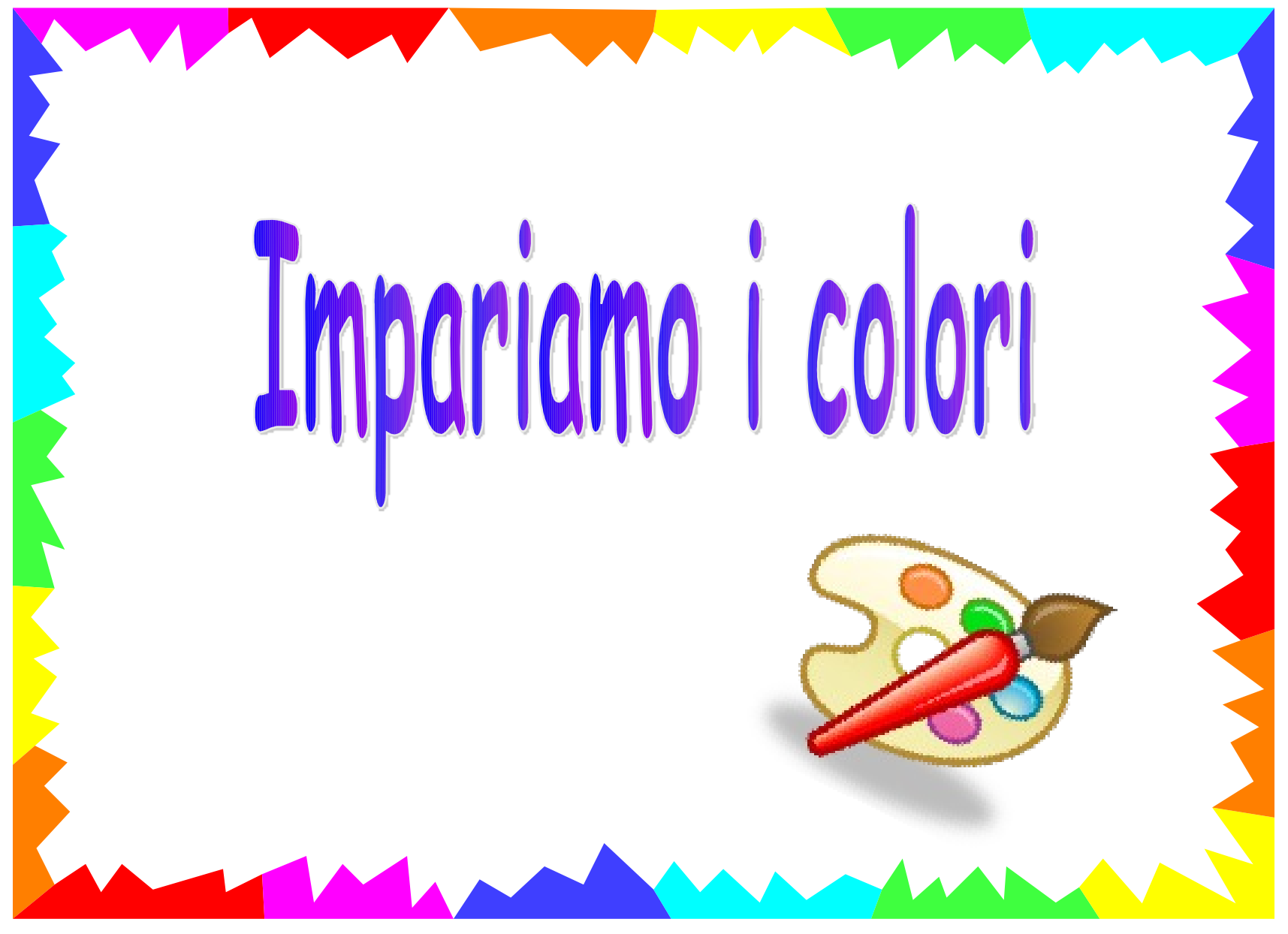

HomeMadeMamma

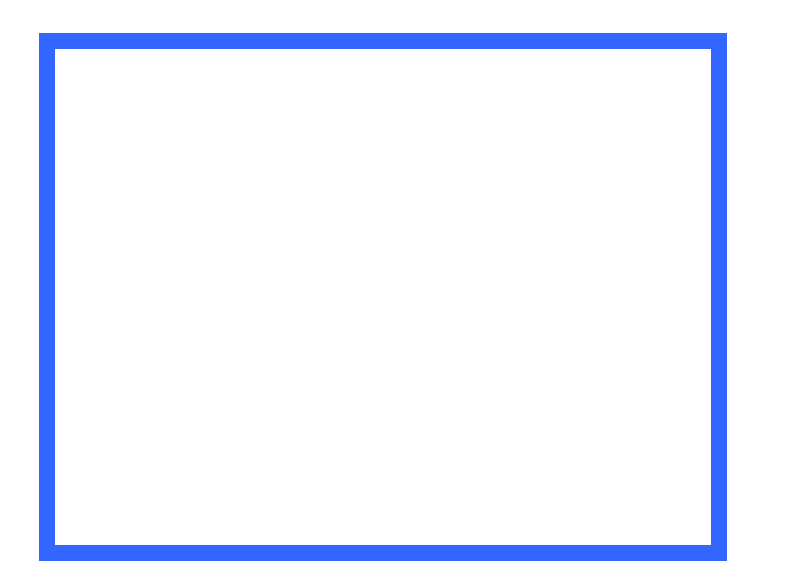

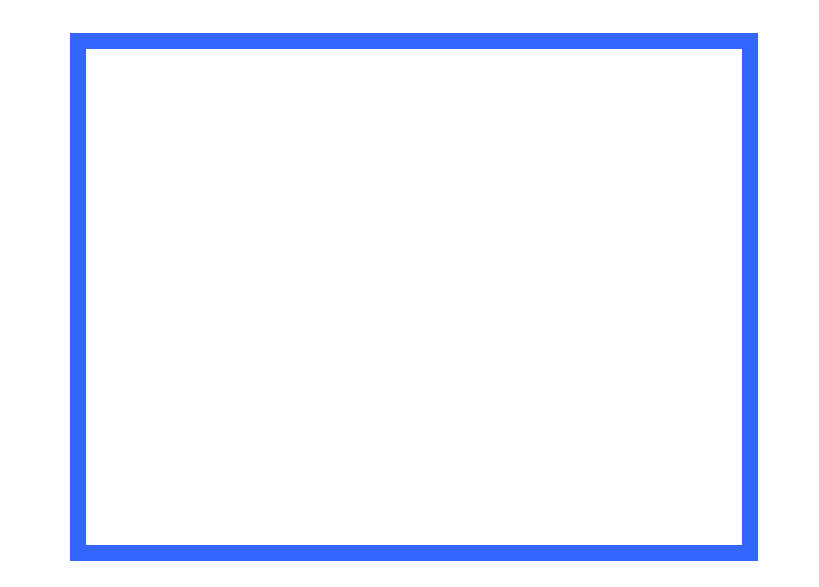

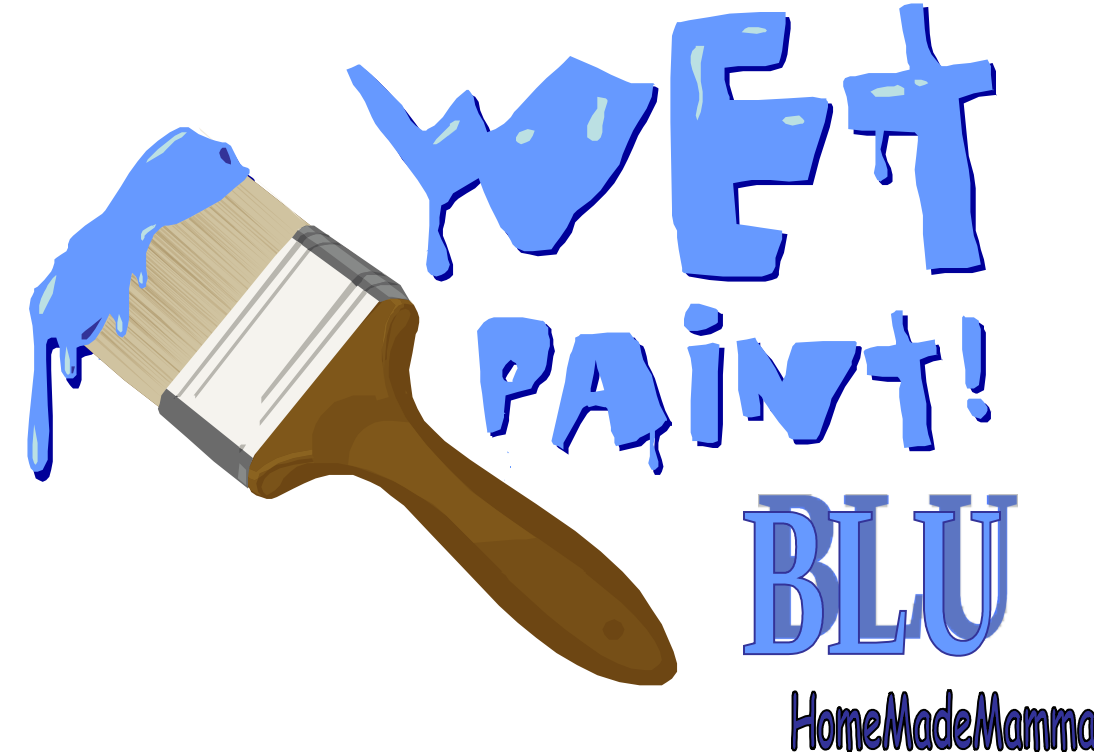

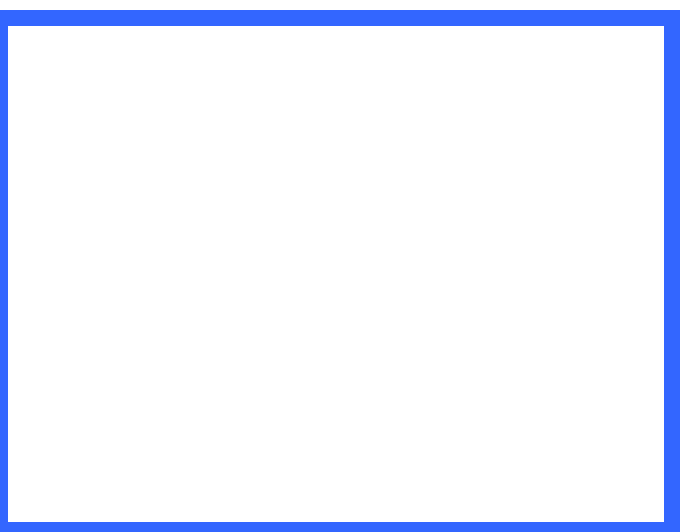

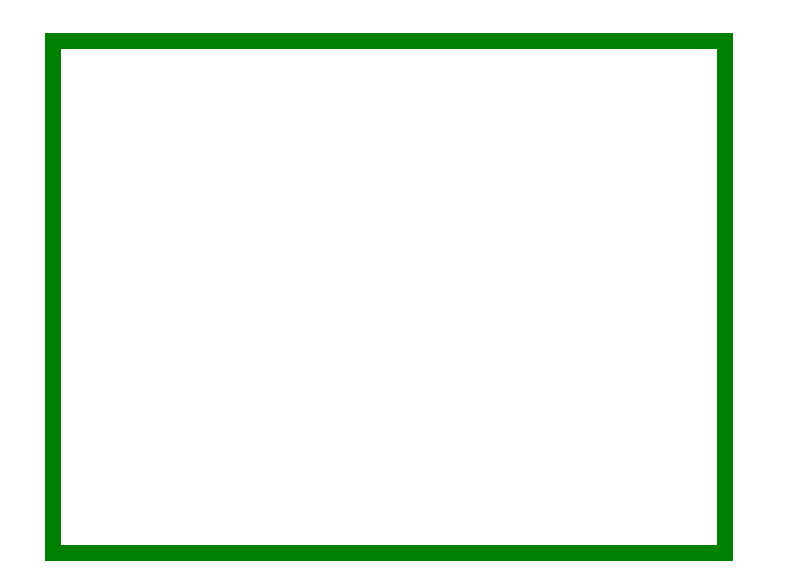

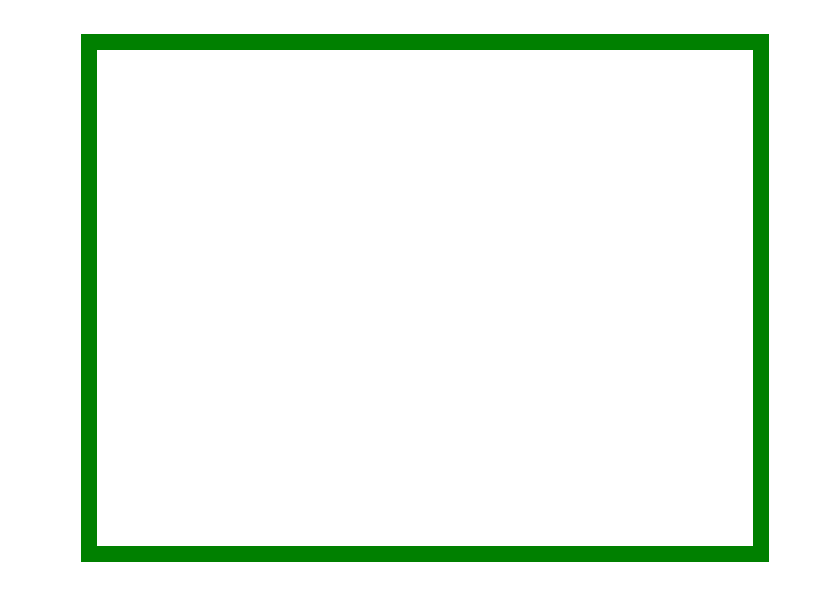

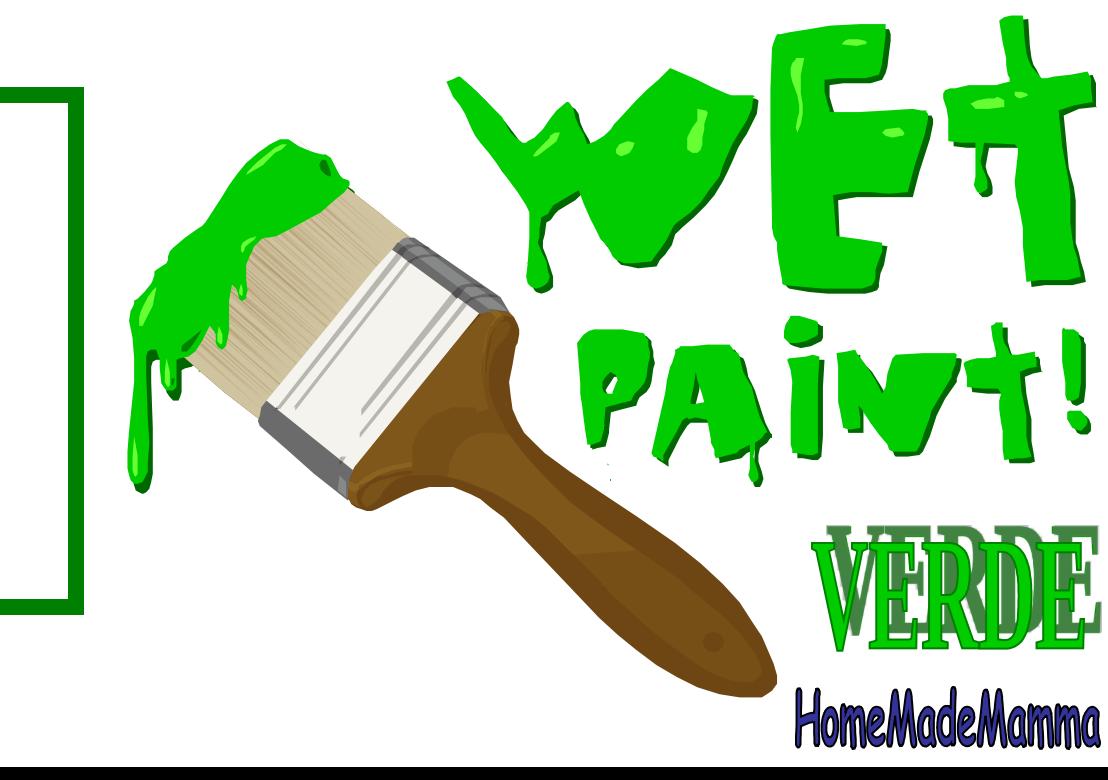

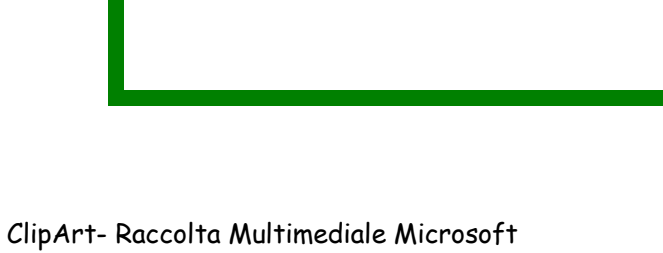

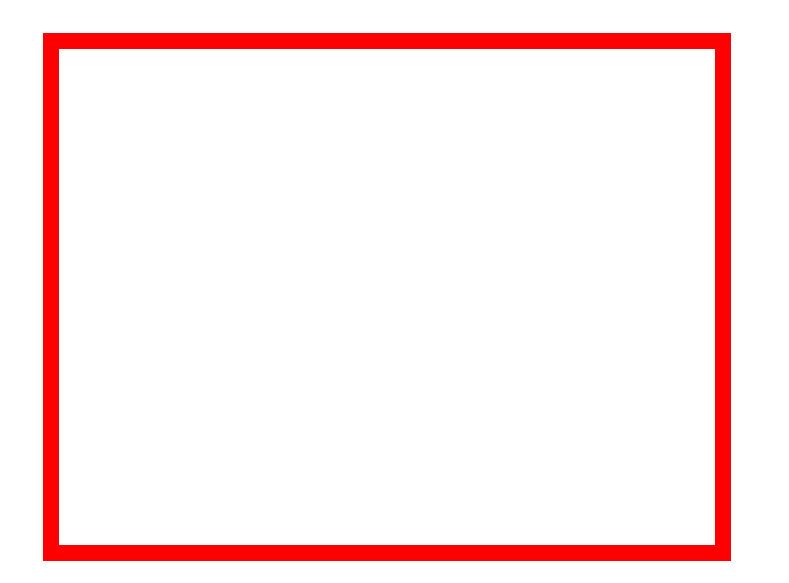

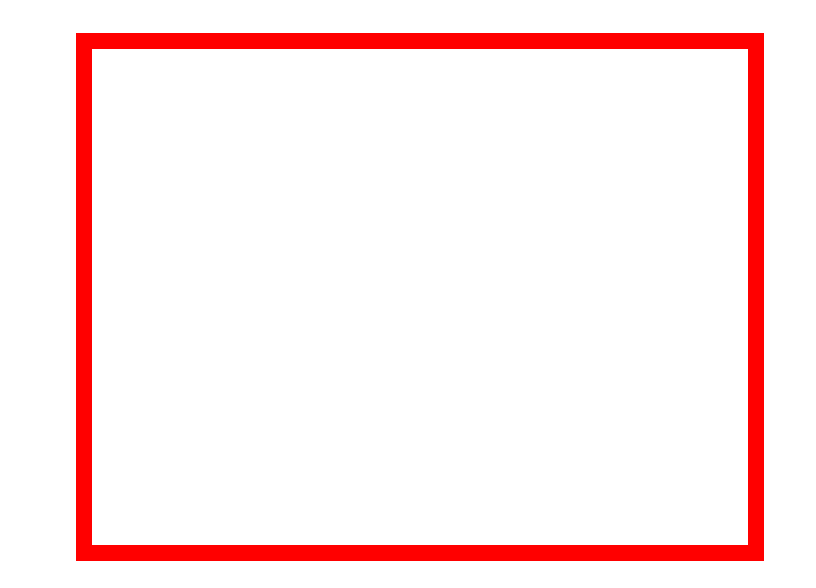

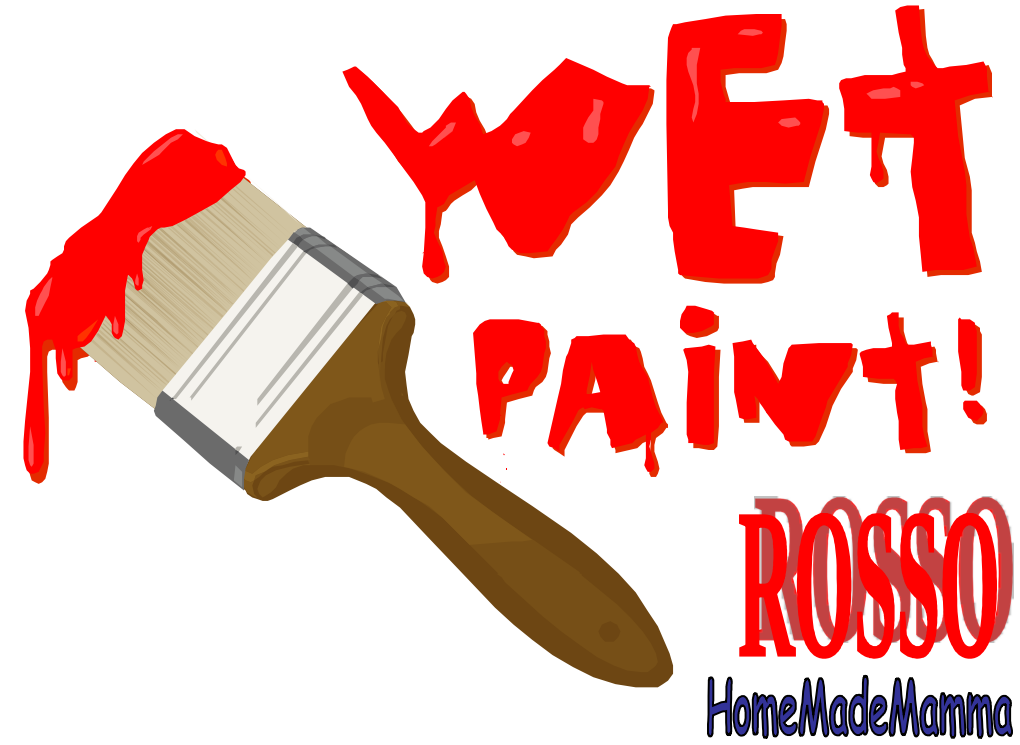

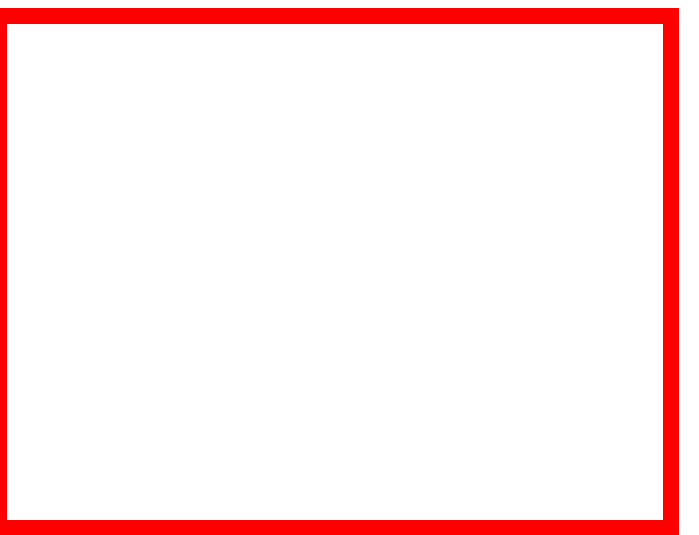

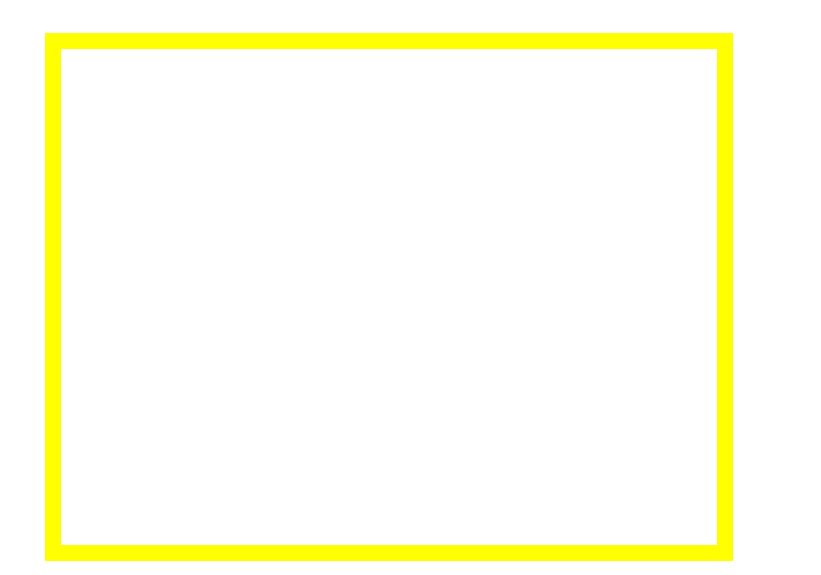

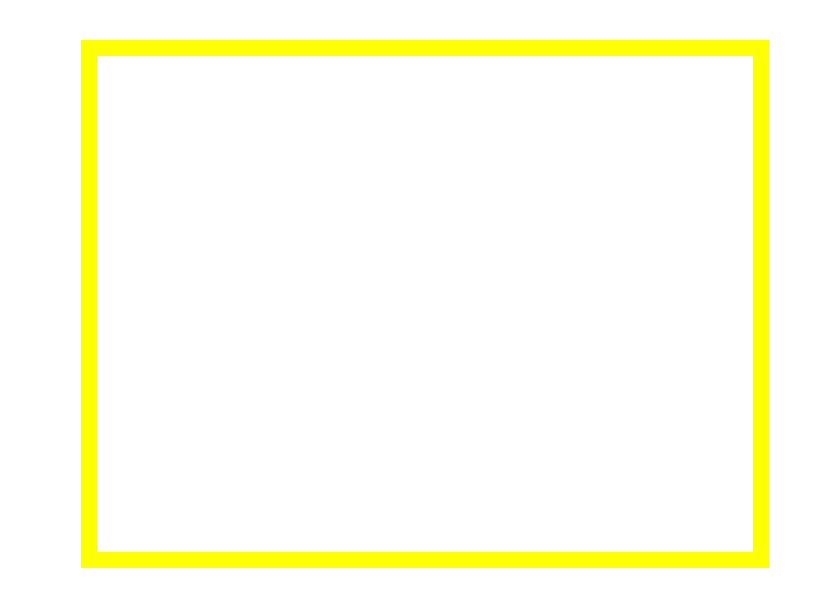

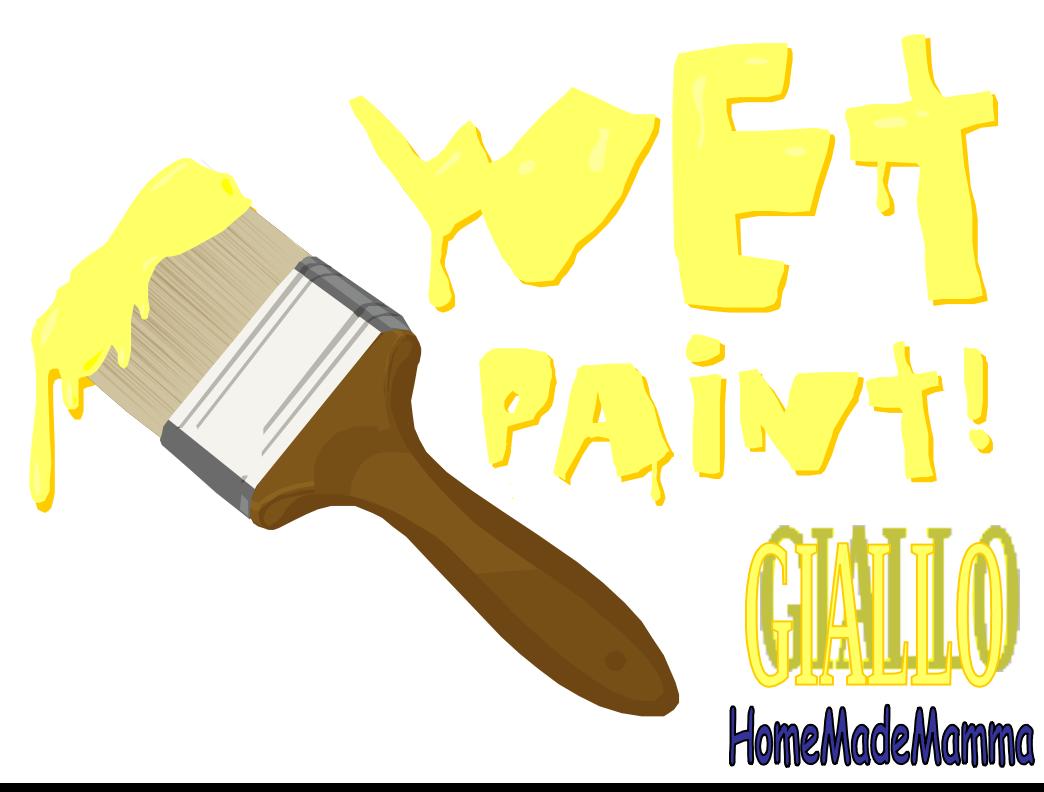

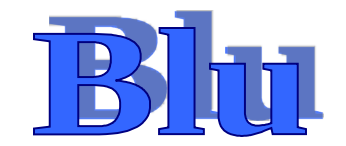

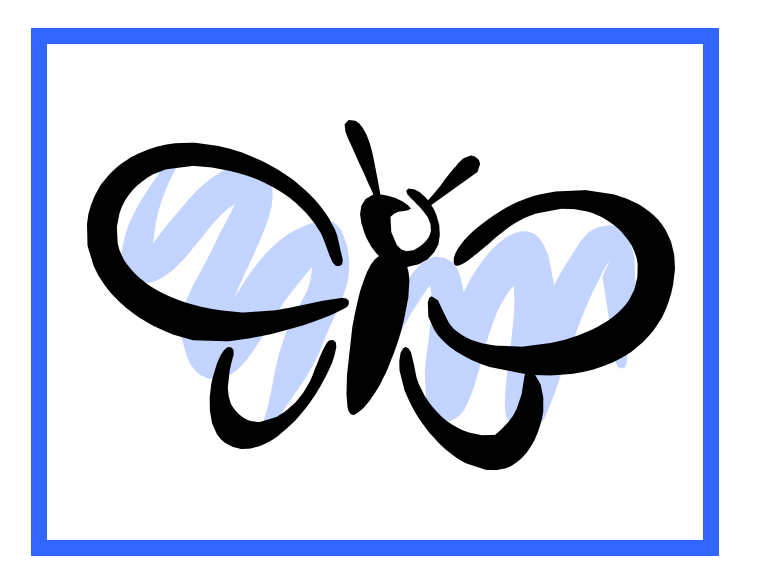

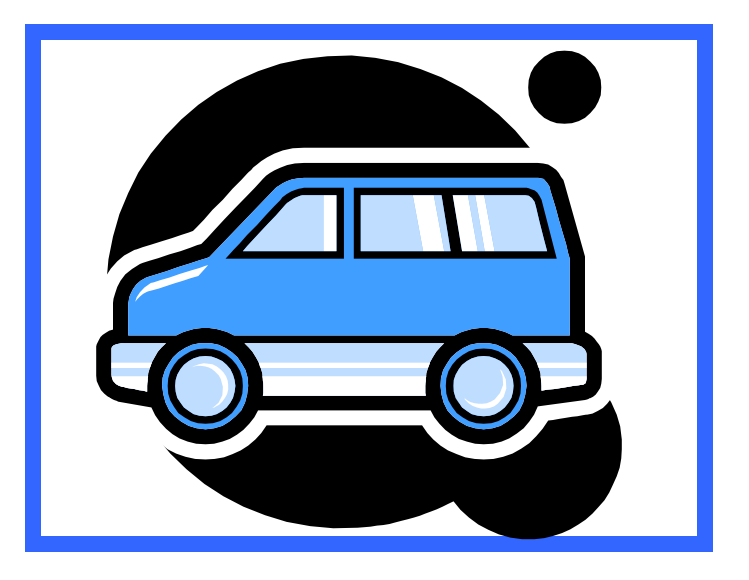

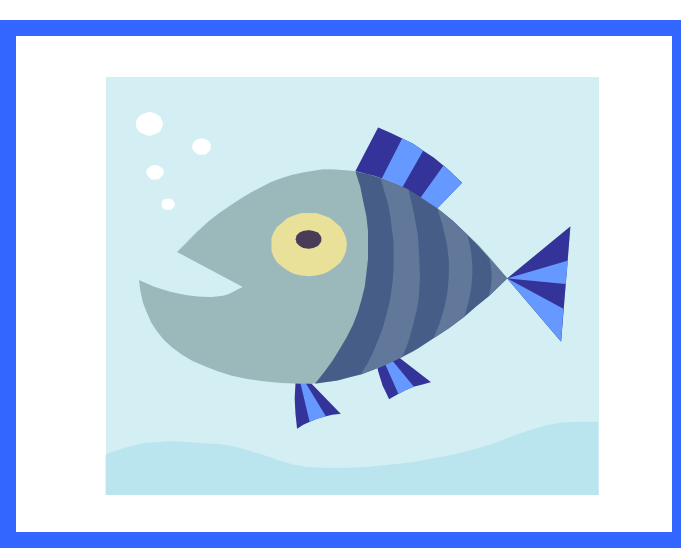

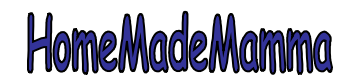

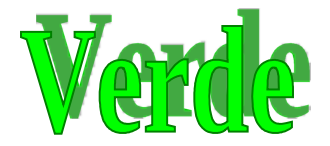

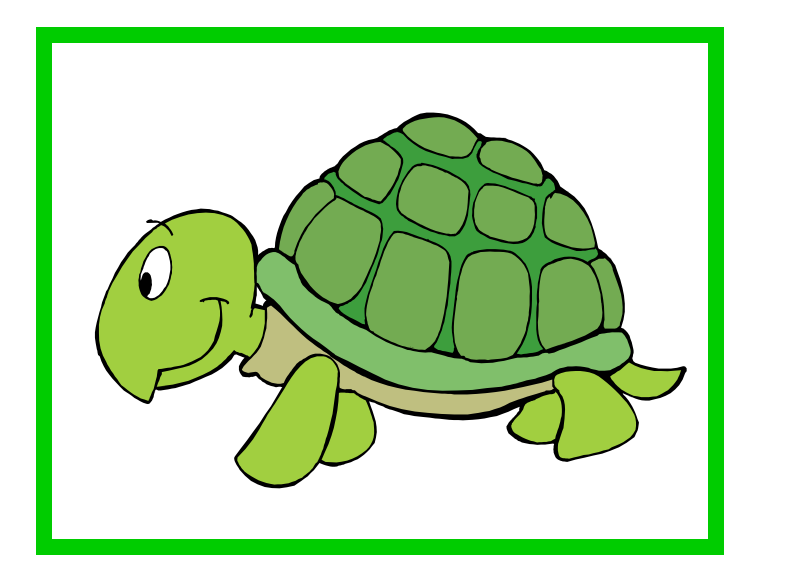

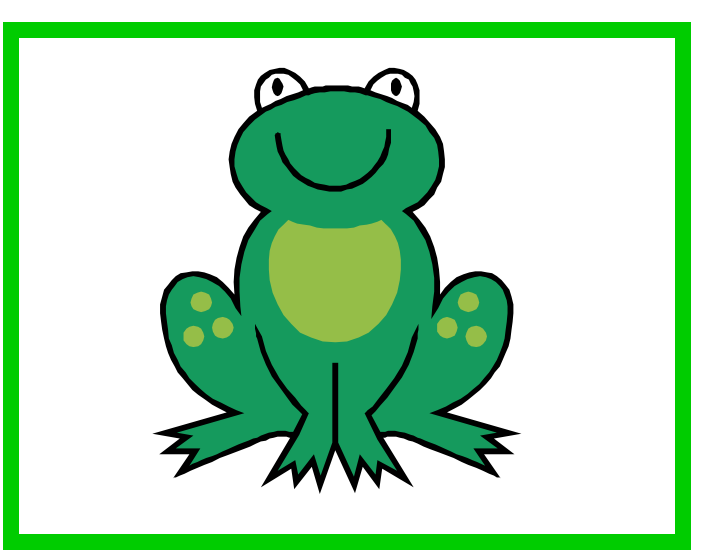

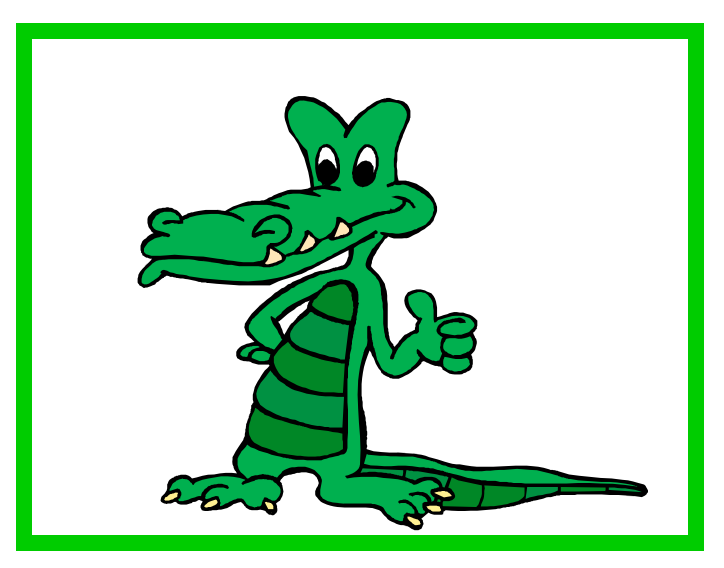

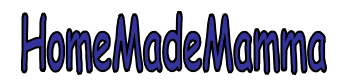

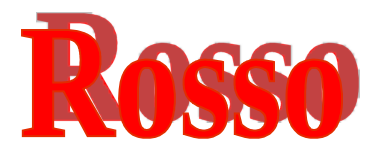

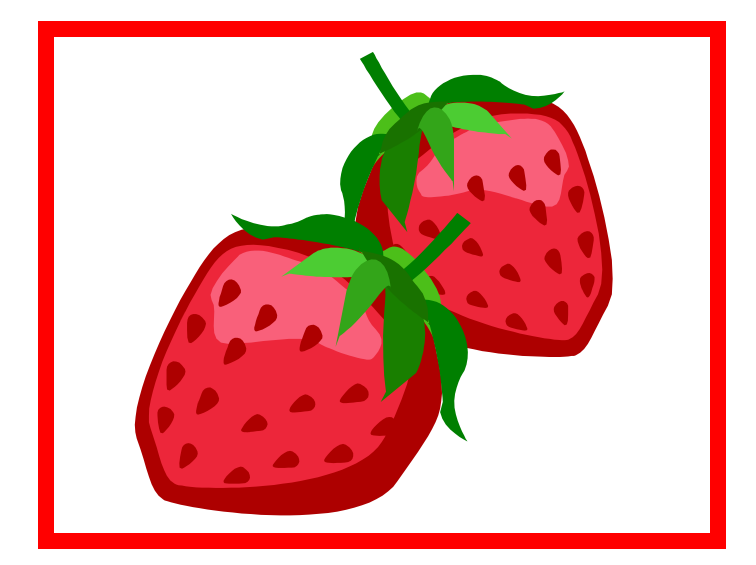

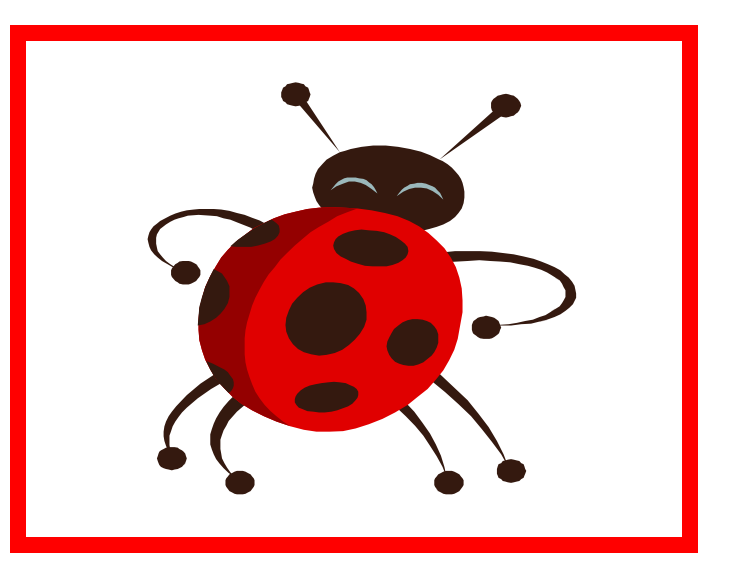

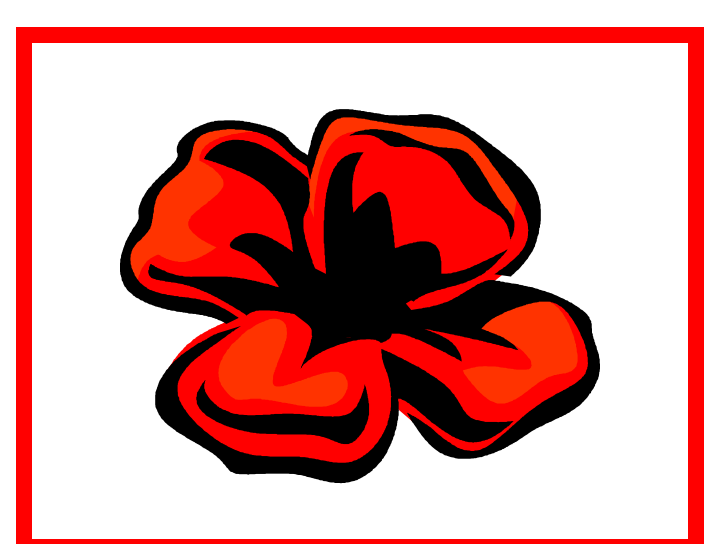

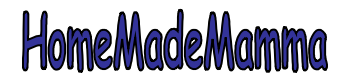

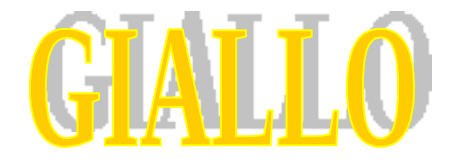

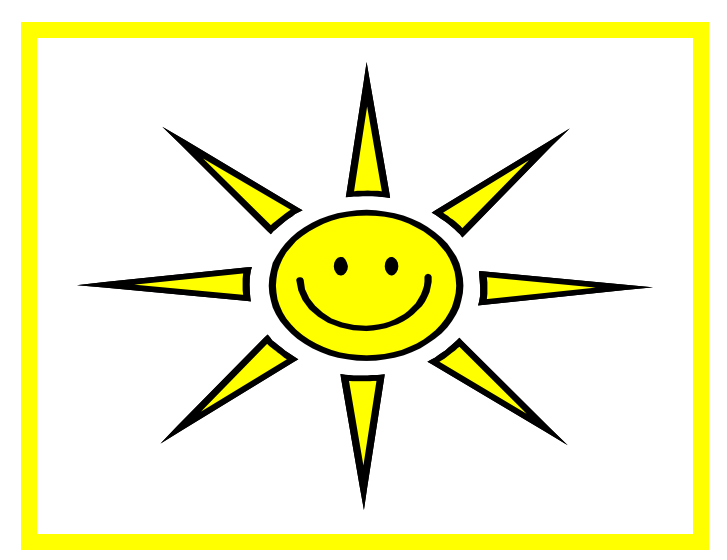

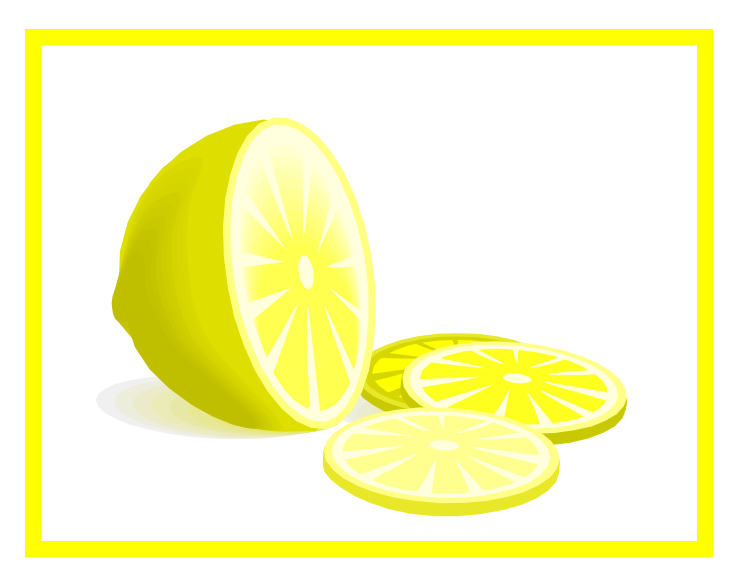

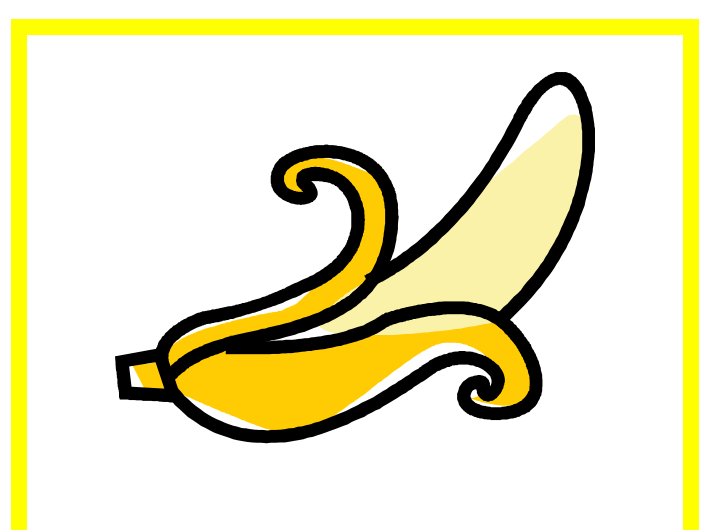

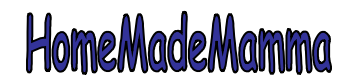